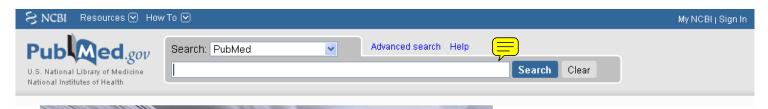

You can add comments to this document!

- 1. Save the PDF on your computer.
- 2. Open your saved PDF in Adobe Reader version 8 or later.
- 3. Go to View -> Toolbars and make sure 'Commenting' is checked.
- 4. Add sticky notes, callouts, or whatever you like.
- 5. Save your edited document and send it by email to nnlm@uw.edu

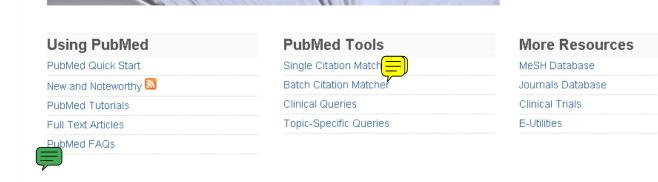

## NLM/NCBI H1N1 Flu Resources:

Newest H1N1 influenza sequences
Submit flu sequences to GenBank
Latest H1N1 citations in PubMed
MedlinePlus (consumer health information)
Enviro-Health links

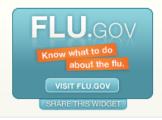

PubMed is a service of the U.S. National Library of Medicine and the National Institutes of Health

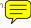

You are here: NCBI > Literature > PubMed GETTING STARTED RESOURCES **POPULAR FEATURED NCBI INFORMATION** Site Map Literature PubMed GenBank About NCBI NCBI Help Manual DNA & RNA PubMed Central Reference Sequences Research at NCBI NCBI Handbook Proteins Bookshelf Map Viewer NCBI Newsletter BLAST NCBI FTP Site Training & Tutorials Sequence Analysis Genome Projects Genes & Expression Human Genome Contact Us Gene Genomes Nucleotide Mouse Genome Maps & Markers Protein Influenza Virus Domains & Structures **GFO** Primer-BLAST Genetics & Medicine Conserved Domains Short Read Archive Taxonomy Structure PubChem Data & Software Training & Tutorials Homology Small Molecules Variation

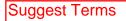

----

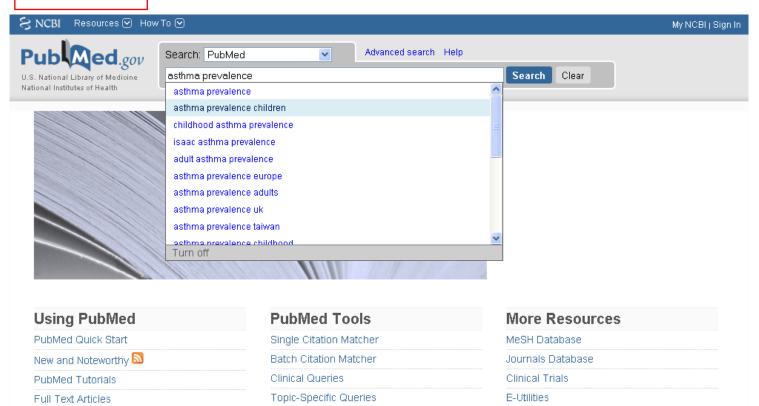

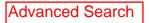

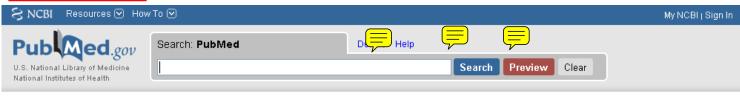

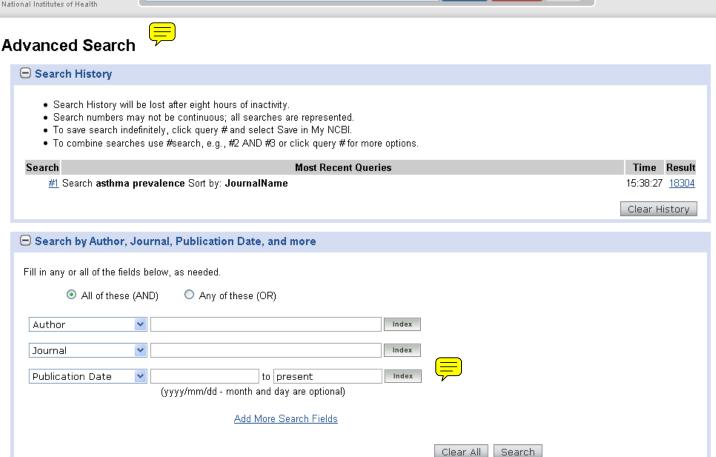

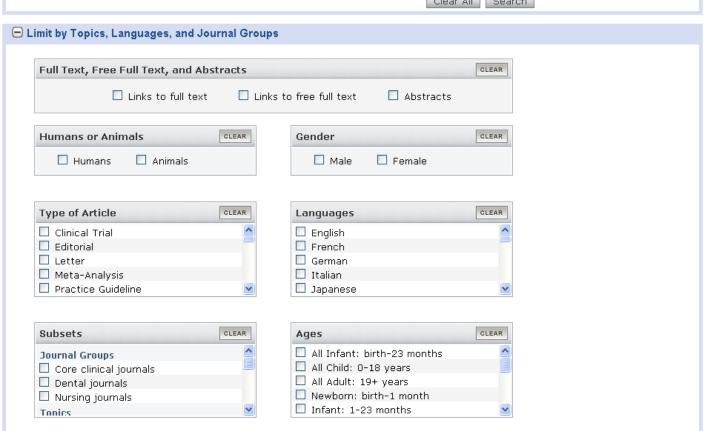

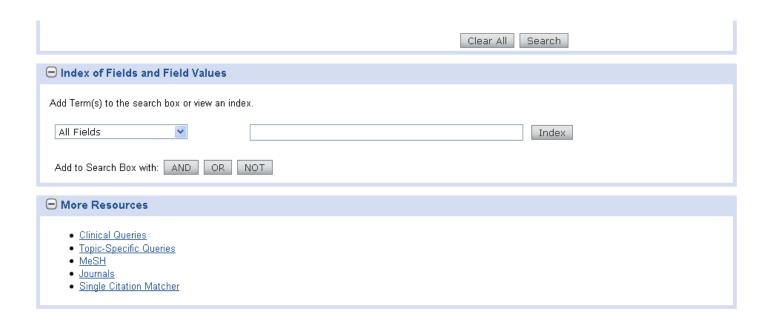

You are here: NCBI > Literature > PubMed **GETTING STARTED** RESOURCES **POPULAR FEATURED NCBI INFORMATION** Site Map Literature PubMed GenBank About NCBI NCBI Help Manual DNA & RNA Reference Sequences Research at NCBI PubMed Central NCBI Handbook Proteins Bookshelf Map Viewer NCBI Newsletter Training & Tutorials Sequence Analysis BLAST Genome Projects NCBI FTP Site Genes & Expression Gene Human Genome Contact Us Genomes Nucleotide Mouse Genome Maps & Markers Protein Influenza Virus Primer-BLAST Domains & Structures GEO Short Read Archive Genetics & Medicine Conserved Domains Taxonomy Structure Data & Software PubChem Training & Tutorials Homology Small Molecules Variation

## Copyright | Disclaimer | Privacy | Accessibility | Contact

National Center for Biotechnology Information , U.S. National Library of Medicine 8600 Rockville Pike, Bethesda MD, 20894 USA

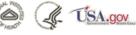

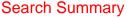

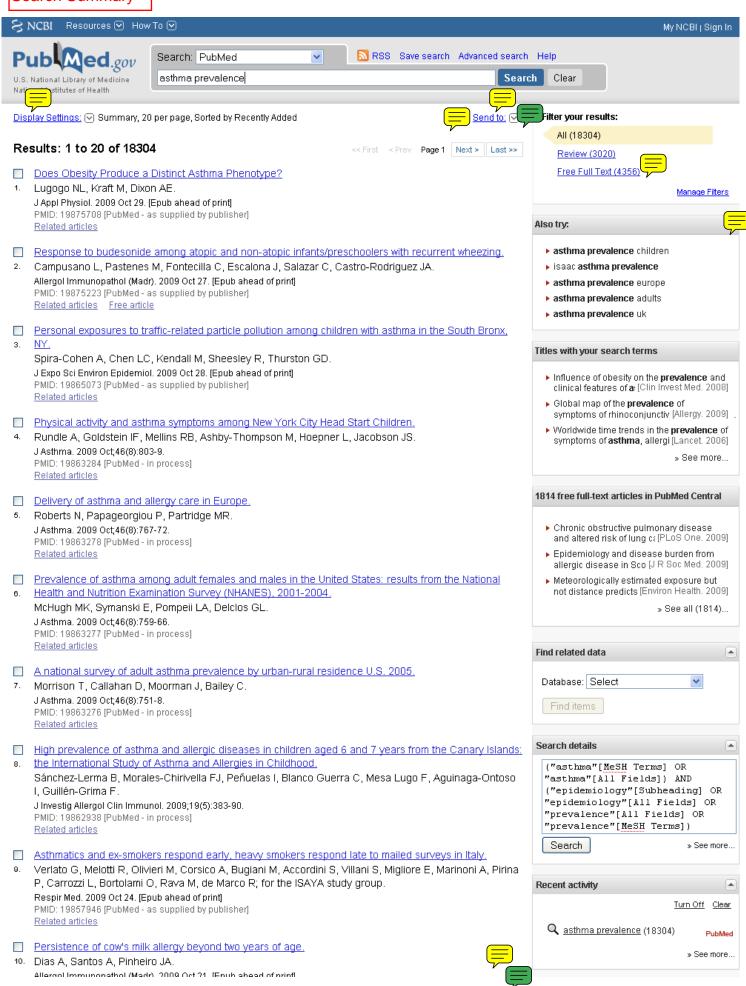

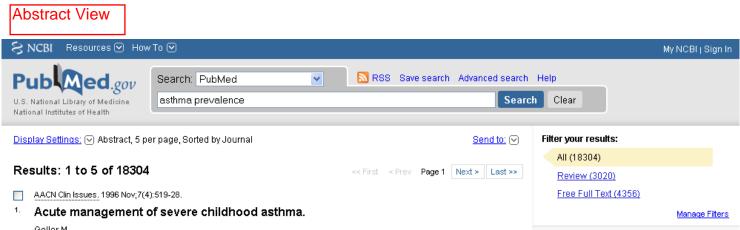

Severe childhood asthma is a serious, life-threatening disease that presents a challenge for patients, families, and caregivers. Despite evolving medical and pharmacologic therapies, the incidence and severity of asthma are increasing. Vasoactive substances are released in response to environmental and intrinsic triggers and result in bronchospasm, bronchial mucosal edema, and mucus plugging of the airways. Early recognition of symptoms and prompt, aggressive treatment, including oxygen, beta agonists, corticosteroids, and anticholinergic agents, are essential in halting the progression of asthma symptoms. In the most severe cases, intubation, mechanical ventilation, and treatment with anesthetic agents may be needed to avoid significant morbidity and mortality. This article reviews epidemiology, pathophysiology, and acute care of the child experiencing an acute asthma exacerbation.

PMID: 8970253 [PubMed - indexed for MEDLINE]

Related articles

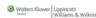

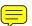

🖃 Publication Types, MeSH Terms

### **Publication Types:**

Case Reports Review

#### MeSH Terms:

Acute Disease Asthma/diagnosis Asthma/epidemiology Asthma/physiopathology Asthma/therapy\* Child Critical Care

Humans

Severity of Illness Index

#### AANA J. 2001 Oct;69(5):413-24.

# Latex allergy: are you at risk?

Zaglaniczny K.

Graduate Nurse Anesthesia Program, William Beaumont Hospital/Oakland University, Royal Oak, Mich., USA.

The prevalence of latex allergies in healthcare workers has significantly increased over the past 2 decades. Increases in exposure to latex products in healthcare environments are related primarily to the use of gloves for barrier protection. In the early 1980s, with the implementation of universal precautions and appropriate healthcare worker protection, latex glove use dramatically rose in many countries. Manufacturing techniques and additional factories for latex gloves were developed to meet the tremendous demand. As a result of new "fast-track" production processes, some of the latex gloves had variant amounts of powder and allergen content. Synthetic materials, such as polyvinyl, polyurethanes, nitrile, and neoprene, are being used to manufacture medical gloves. Some hospitals and clinics have adopted the use of these alternatives to provide a "latex-free" healthcare environment. Risk reduction and prevention strategies are being implemented in many countries. Latex sensitivity and allergy can present as variable clinical reactions including contact dermatitis, rhinoconjuctivitis, asthma, and anaphylaxis. Some healthcare providers who have coexisting risk factors, such as atopy and food allergies (chestnuts, bananas, avocados, passion fruit, celery, potatoes, and peaches), are at an even greater risk for severe allergic reactions following repeated latex exposure. This journal course will provide an overview of the information available related to latex allergy in healthcare workers.

PMID: 11899461 [PubMed - indexed for MEDLINE]

Related articles

🛨 Publication Types, MeSH Terms

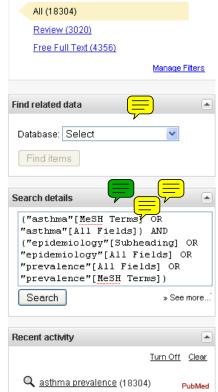

» See more.

Display Settings

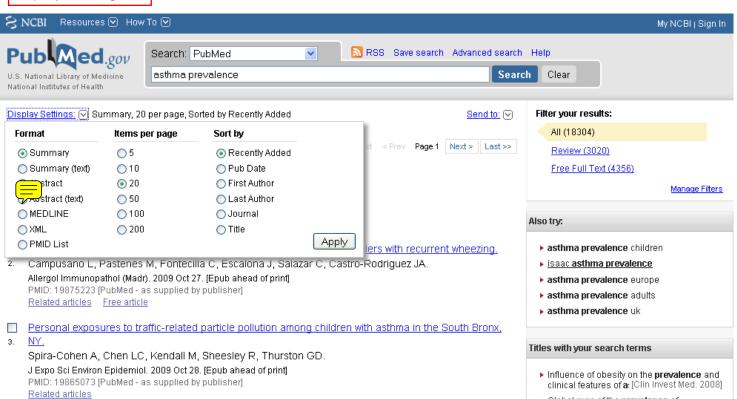

▶ Global map of the prevalence of

symptoms of rhinoconjunctiv [Allergy, 2009]

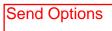

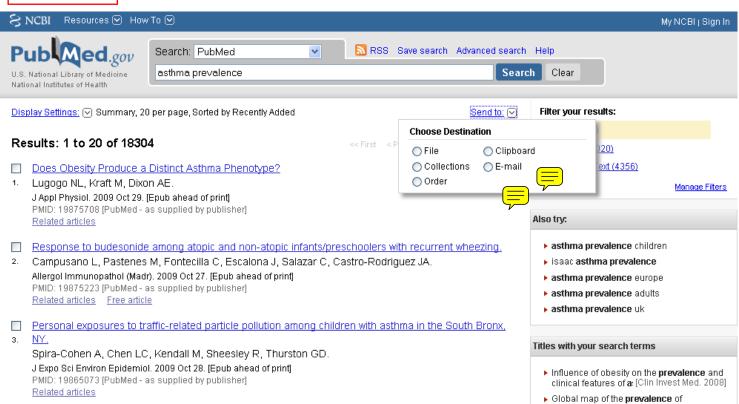

symptoms of rhinoconjunctiv [Allergy, 2009]